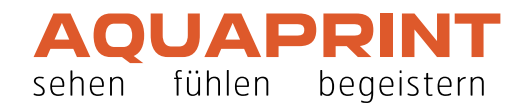

## <span id="page-0-0"></span>**So funktioniert's**

## **Checkliste, Fragen und allgemeine Hinweise**

- [Registrieren JA oder NEIN](#page-1-0)
- **[Korrektes PDF](#page-2-0)**
- [Schnittzeichen und Beschnittzugabe](#page-3-0)
- [RGB, CMYK und Volltonfarben](#page-4-0)
- [Gut zum Druck](#page-5-0)
- [Lieferzeiten](#page-6-0)
- **D** [Zahlung](#page-7-0)
- [Zusatzkosten](#page-8-0)
- Fragen und Antwerten

Sägestrasse 73 3098 Köniz

+41 (0)31 398 45 02 info@aquaprint.ch

**shop.aquaprint.ch**

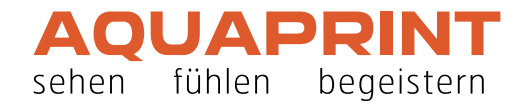

# <span id="page-1-0"></span>**Muss ich?**

### **Registrieren JA oder NEIN:**

Nutzen Sie die Vorteile einer Registration mit eigenem Passwort. Sie haben so die Möglichkeit, Ihre letzten Bestellungen zu konsultieren und Ihre Adressen zu verwalten.

Oder melden Sie sich einfach nur an, und bestellen unsere Dienstleistungen nach Ihrem Wunsch. Wenn Sie uns ein weiteres Mal besuchen, müssen Sie die Pflichtfelder erneut ausfüllen.

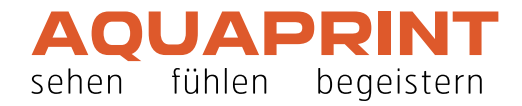

## <span id="page-2-0"></span>**Korrekte PDF-Datei**

### **Folgende Kriterien muss das PDF für den Druck erfüllen**

- $\overline{u}$  Bildauflösung Digitaldruck mindestens 150 dpi\* Offsetdruck 300 dpi\*
- $\overline{u}$  Alle Schriften im PDF eingebettet (macht Adobe InDesign, Illustrator, Word, Powerpoint meistens von selbst)
- $\overline{\mathfrak{A}}$  Randbeschnitt: Wenn Elemente auf der Seite über den Rand hinaus gehen, muss das PDF 3 mm Beschnitt und idealerweise Schnittzeichen haben ( $\blacktriangleright$  [siehe Seite 4\)](#page-3-0)
- **■** Einseitiger Druck: PDF besteht aus nur 1 Seite
- **■** Beidseitiger Druck: PDF-Datei mit 2 Seiten
- **■** Bei Broschüren bitte eine PDF-Datei mit Einzelseiten liefern, keine fertig ausgeschossenen Doppelseiten. Das Ausschiessen wird durch uns erledigt.
- ¨ü Bei **Falzflyern** bitte die PDF-Datei mit nur 2 Seiten als Montagefläche aufbauen: z.B. bei einem 4-seitigen Flyer A5 eine PDF-Datei mit 2 A4-Seiten im Querformat erstellen. So ist die korrekte Platzierung der Seiten sichergestellt. Wichtig: Bei der ersten PDF-Seite handelt es sich um die Seiten 4 und 1 (Aussenseiten des Flyers), bei der zweiten um die Seiten 2 und 3 (Innenseiten des Flyers).

#### **Bei Fragen dazu helfen wir Ihnen gerne weiter:**

Telefon +41 (0)31 398 45 02, info@aquaprint.ch

\* Wählen Sie beim Erstellen Ihres PDF immer die beste Qualität, z.B. hohe Qualität, Druckausgabequalität usw.

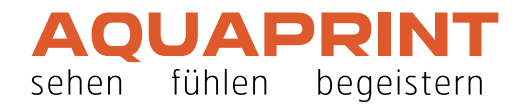

## <span id="page-3-0"></span>**Schnittzeichen und Beschnittzugabe**

#### **Warum**

Elemente und Bilder, die bis zum Rand hinauslaufen, benötigen 3 mm Randbeschnitt und optimalerweise Schnittzeichen. Das Druckprodukt wird auf grossen Bögen mit mehreren Nutzen gedruckt und erst dann aufs Endformat geschnitten. Nur so ist die randabfallende Gestaltung ohne unschöne weisse Randblitzer garantiert.

Ist es Ihnen technisch nicht möglich, ein PDF mit 3 mm Beschnitt zu erstellen, sollte darauf geachtet werden, dass kein Text näher als ca. 8 mm am Rand liegt.

### **Beispiel**

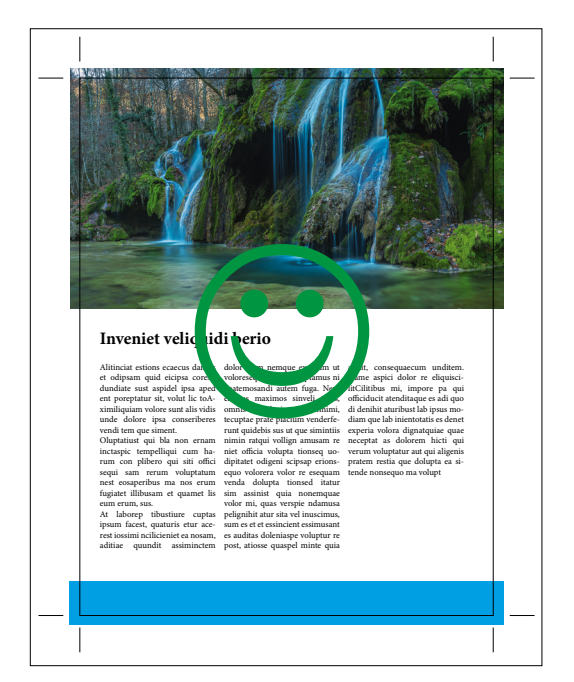

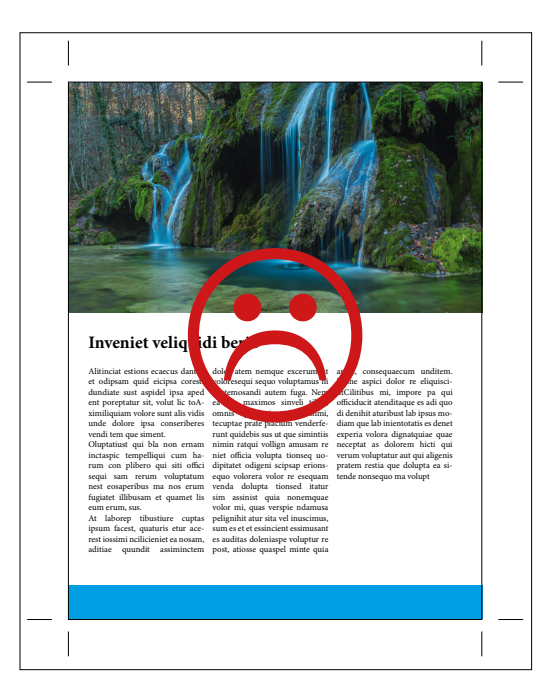

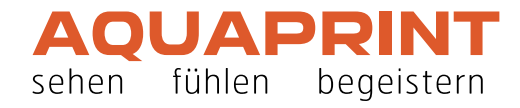

## <span id="page-4-0"></span>**Farben...**

### **Wir benötigen CMYK-Daten (Cyan Magenta Yellow Black)**

Es gibt verschiedene Farbsysteme und Farbräume, die zur Datenerstellung genutzt werden können. Wir drucken den grössten Teil Ihrer Drucksachen in CMYK (auch Euroskala genannt). Produkte können jedoch auch in Pantone-Farben bestellt werden. Bitte achten Sie beim Bestellen darauf und bereiten Sie Ihre Daten entsprechend auf. Es dürfen jedoch keine RGB- oder indizierte Farben verwendet werden. Diese, und wo nicht anders vermerkt auch Pantone-Farben, sollten Sie vor der Übermittlung in CMYK umwandeln, damit Sie allfällige Farbabweichungen prüfen und nach eigenem Ermessen anpassen können.

Wenn Sie mit Programmen arbeiten, die dies nicht unterstützen (z.B. Office-Programme wie Word, Excel usw.), erfolgt die Umwandlung durch uns. Farbanpassungen nehmen wir jedoch keine vor.

Arbeiten Sie mit einem Layoutprogramm, können Sie die Farben mit dem richtigen Farbraum definieren bzw. ändern, z.B. in Photoshop: Menü > Bild > Modus > CMYK-Farbe. Als Farbtyp müssen Sie immer Prozess und nicht Vollton wählen.

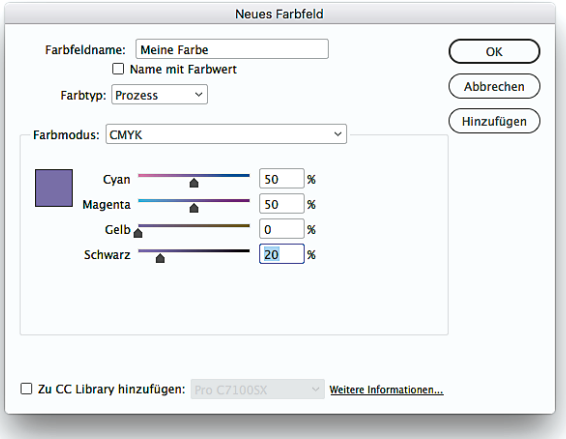

Beispiel InDesign **Beispiel Photoshop** 

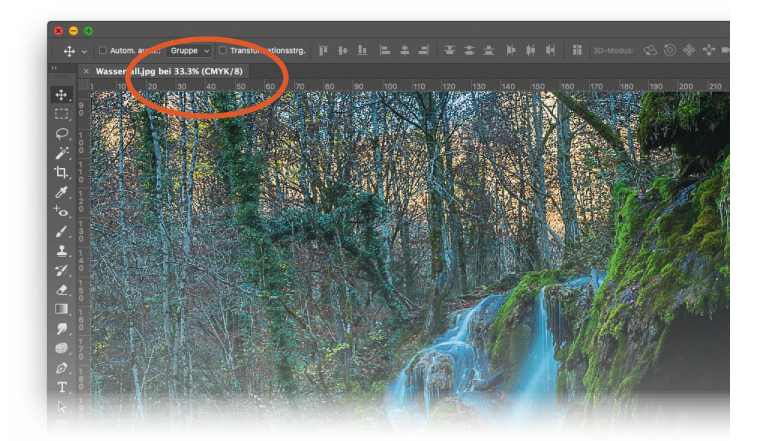

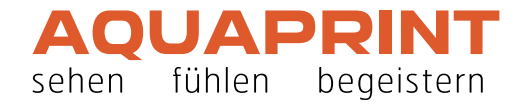

<span id="page-5-0"></span>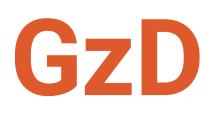

### **Gut zum Druck**

#### **Grundsätzlich gehen wir davon aus, dass Ihr PDF in Ordnung ist und Sie erhalten kein Gut zum Druck.**

Ihre Daten werden bei uns auf Qualität, nicht auf Inhalt überprüft. Bei einer fehlerhaften Datei werden wir versuchen, Sie einmal zu kontaktieren und einen neuen Datensatz anzufordern. Sind Sie nicht in der Lage die Fehler zu beheben, können Sie uns bevollmächtigen, die Korrekturen auszuführen.

Die anfallenden Kosten werden unter Zusatzaufwand in Rechnung gestellt.

Wenn Sie trotzdem noch ein Gut zum Druck benötigen, werden wir Ihnen ein Gut zum Druck als PDF zukommen lassen.

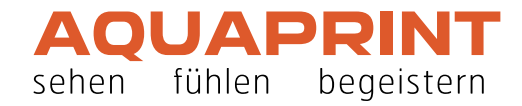

# <span id="page-6-0"></span>**Termine**

### **Lieferzeiten**

Wir unterscheiden nicht zwischen einem Express-Auftrag und einem Standard-Auftrag. Wir sind immer darum bemüht, Ihren Auftrag so schnell wie möglich zu produzieren. Digitalaufträge versuchen wir **innert 48 Stunden** zu produzieren. Die Lieferzeit der Postkarten beträgt ca. 5 bis 7 Arbeitstage. Für grössere Aufträge (Broschüren, Blöcke und alle Produkte in grösseren Auflagen) müssen Sie 5 bis 8 Arbeitstage einrechnen. Die ungefähren Produktionszeiten sind auf den Bestellungen vermerkt.

**Wenn Sie ein Druckprodukt auf einen bestimmten Zeitpunkt erhalten möchten, so lassen Sie es uns wissen.**

#### **Track & Trace**

Sie werden über den Produktionsstand Ihres Auftrages informiert und erhalten eine letzte E-Mail sobald das Paket oder die Lieferung unser Haus verlassen hat.

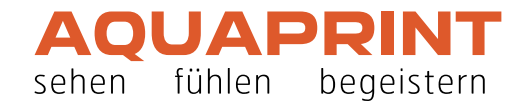

## <span id="page-7-0"></span>**Bezahlen**

### **Zahlungsformalitäten**

- Sie haben als Privatperson die Möglichkeit mit Kreditkarte oder TWINT zu bezahlen.
- Als Geschäftskunde können Sie mit konventioneller Rechnung, Kreditkarte oder mit TWINT zahlen.

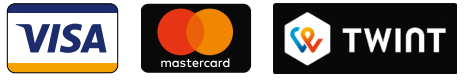

Wir akzeptieren VISA und MASTERCARD

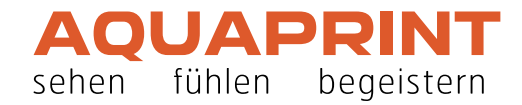

# <span id="page-8-0"></span>**Zusatzkosten**

### **Mehrkosten**

Werden andere Dateiformate als druckoptimierte PDF hochgeladen, entstehen für uns Zusatzkosten. Für die Bearbeitung werden wir Ihnen eine Grundgebühr von CHF 20.– pro Datei verrechnen.

Grössere Umwandlungs-, Korrektur- und Layout-Arbeiten werden nach Aufwand mit einem Stundensatz von CHF 100.– in Rechnung gestellt.

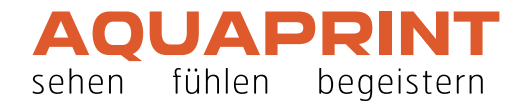

## <span id="page-9-0"></span>**Warum?**

### **Fragen und Antworten**

#### **Wo werden die Drucksachen von AquaPrint GmbH produziert?**

Alle Drucksachen werden ausnahmslos in der Schweiz in Köniz/Bern hergestellt.

#### **Kann ich ein Gut zum Druck erhalten?**

Ja – auf Wunsch senden wir Ihnen ein Gut zum Druck als PDF zu.

#### **Was ist der Unterschied zwischen Offset- und Digitaldruck?**

Digitaldruck:

Die Besonderheit des Digitaldrucks ist die Belichtung jeder einzelnen Seite, so dass aufeinanderfolgend jeder Druck verschieden sein kann. Dies ist insbesondere bei variablen Datensätzen (z.B. personalisierte Mailings) und kleinen Auflagen interessant.

Offsetdruck:

Der Offsetdruck ist das klassische Druckverfahren. Es werden Druckplatten belichtet, die in einer Druckmaschine mit hoher Geschwindigkeit jeden Bogen Papier gleich bedrucken.

#### **Werden meine Daten kontrolliert?**

Im Preis enthalten ist der Datencheck für die Qualitätskontrolle vom PDF. In der Regel trägt der Kunde für die Korrektheit des PDF die Verantwortung. Wir drucken das PDF so, wie wir es erhalten.

#### **Muss meine Dateigrösse der Ausgabegrösse entsprechen?**

Wir verkleinern oder vergrössern Ihre Datei auf die Formatgrösse, welche in der Bestellung angegeben wurde.

#### **Haben Sie Fragen?**

Telefon 031 398 45 02 Wir nehmen Ihren Anruf gerne persönlich während den Büroöffnungszeiten entgegen.